## www.bridgeclubdekollebloem.be

onze nieuwe website

## Uitleg over het gebruik van de website en het forum

www.bridgeclubdekollebloem.be

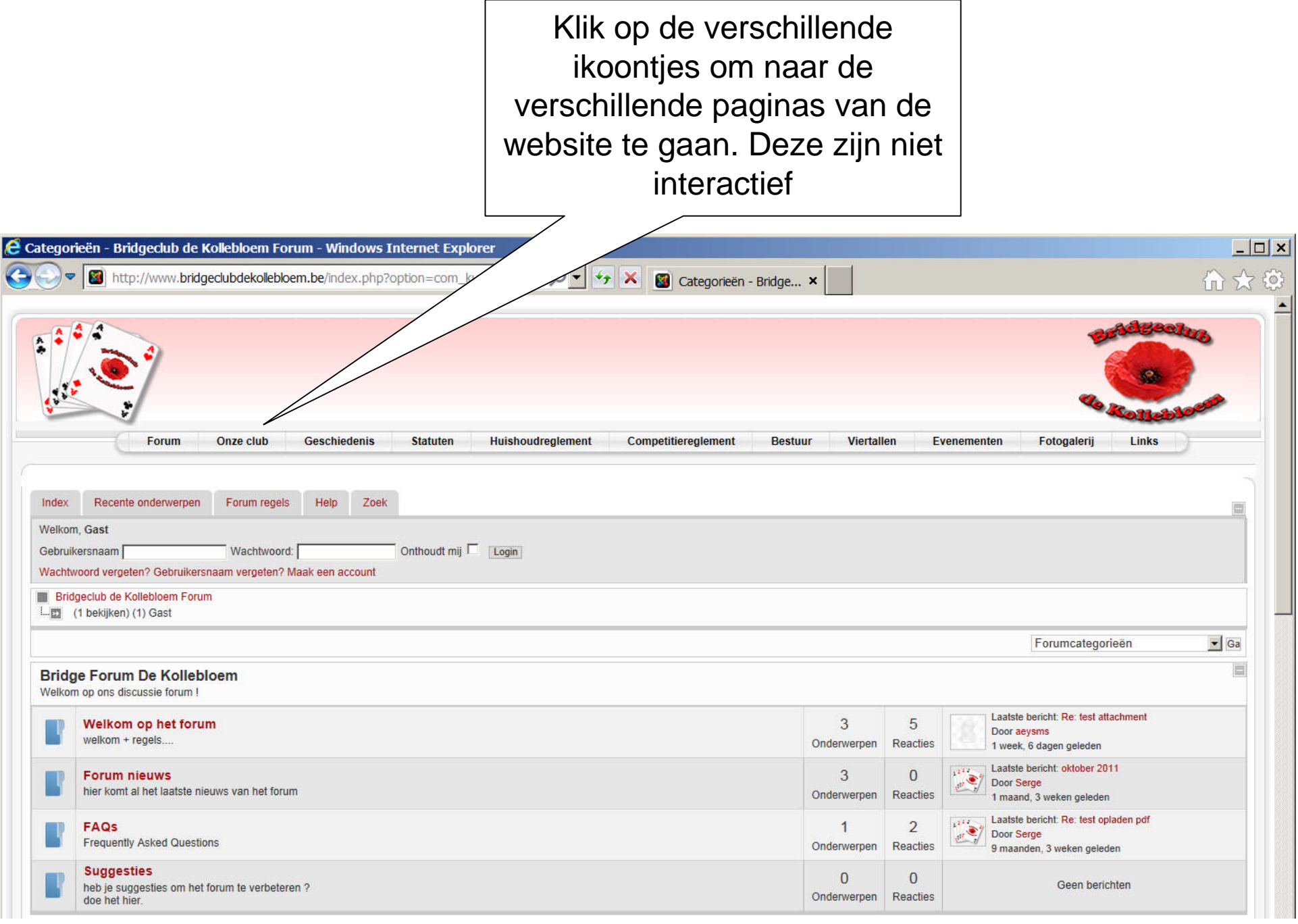

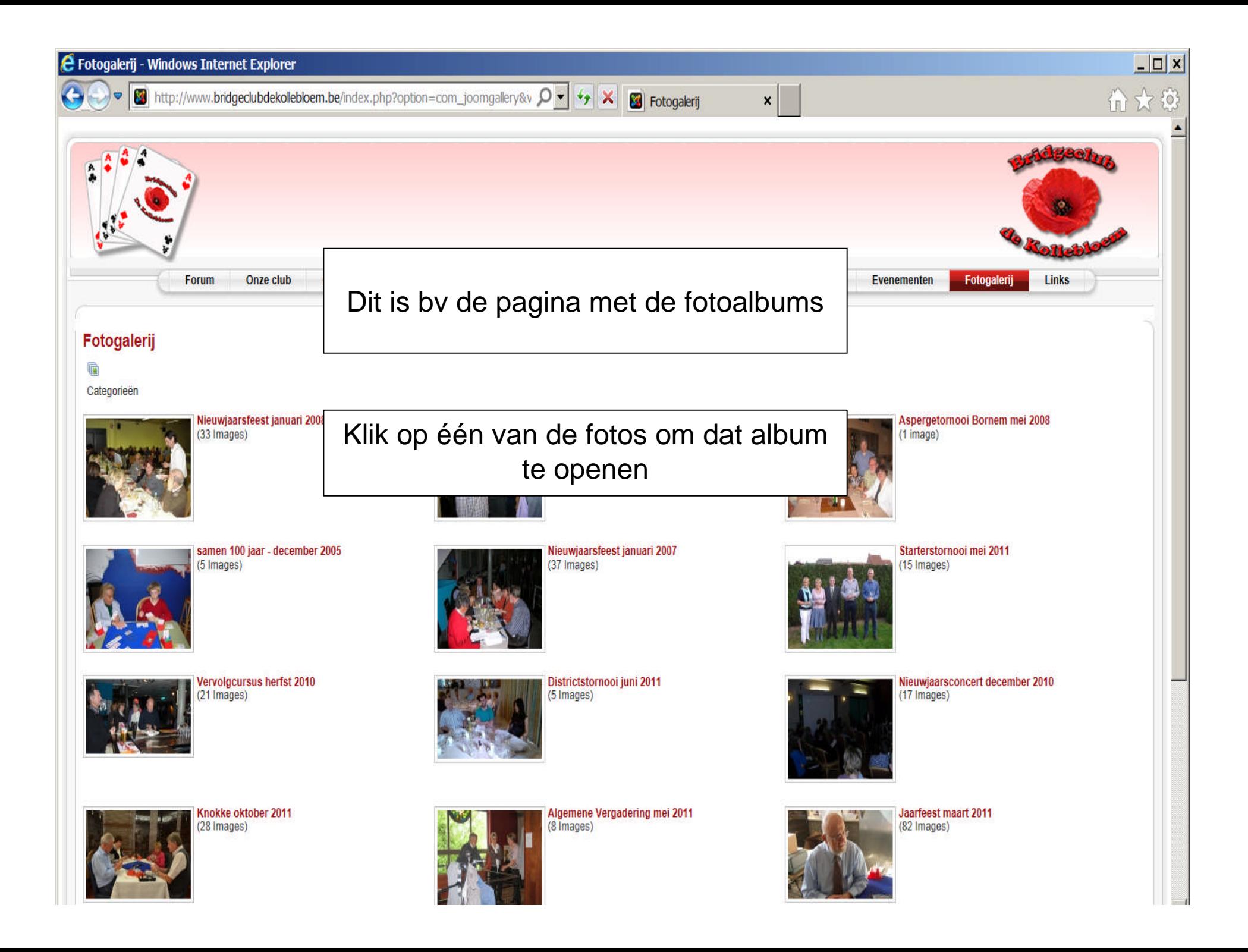

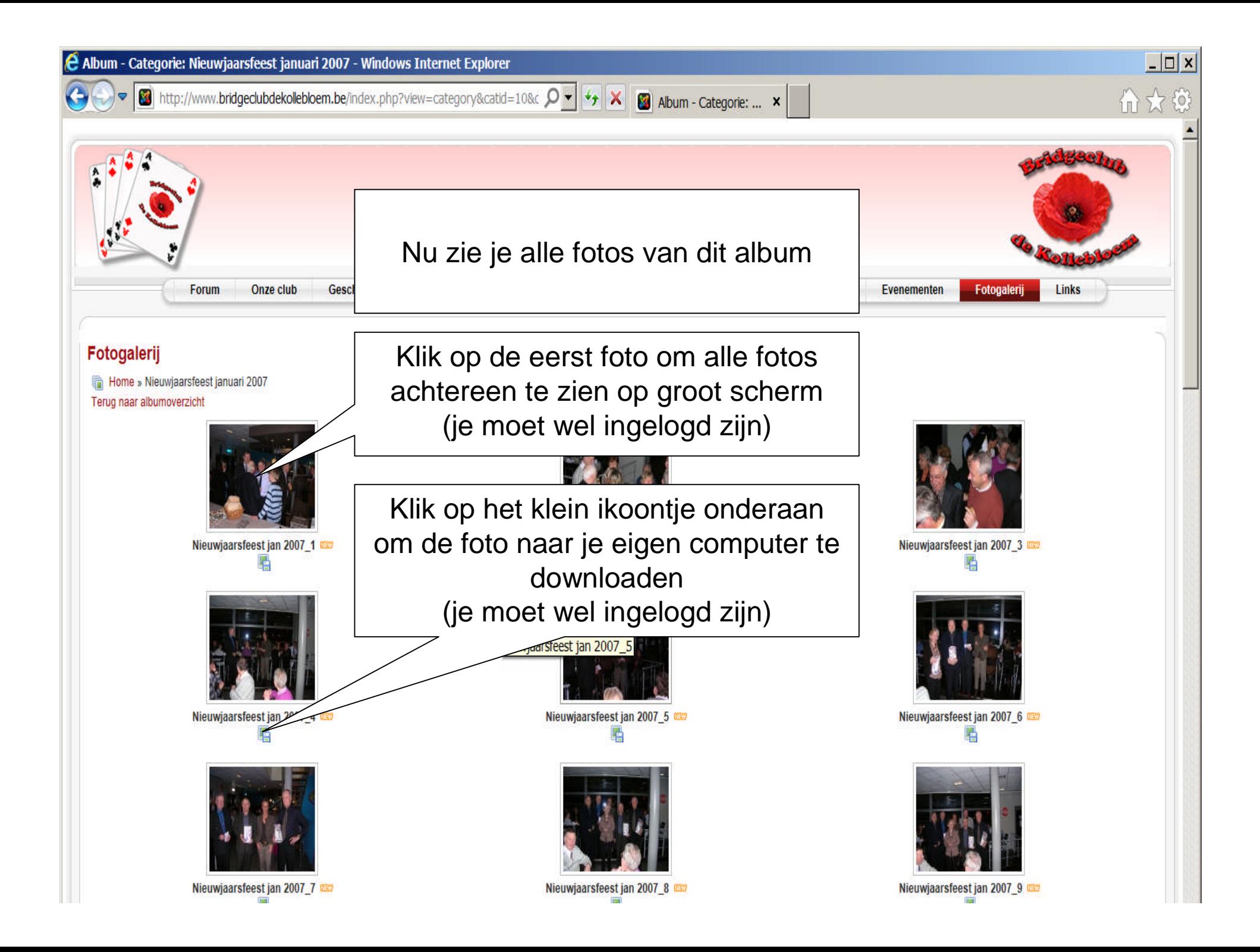

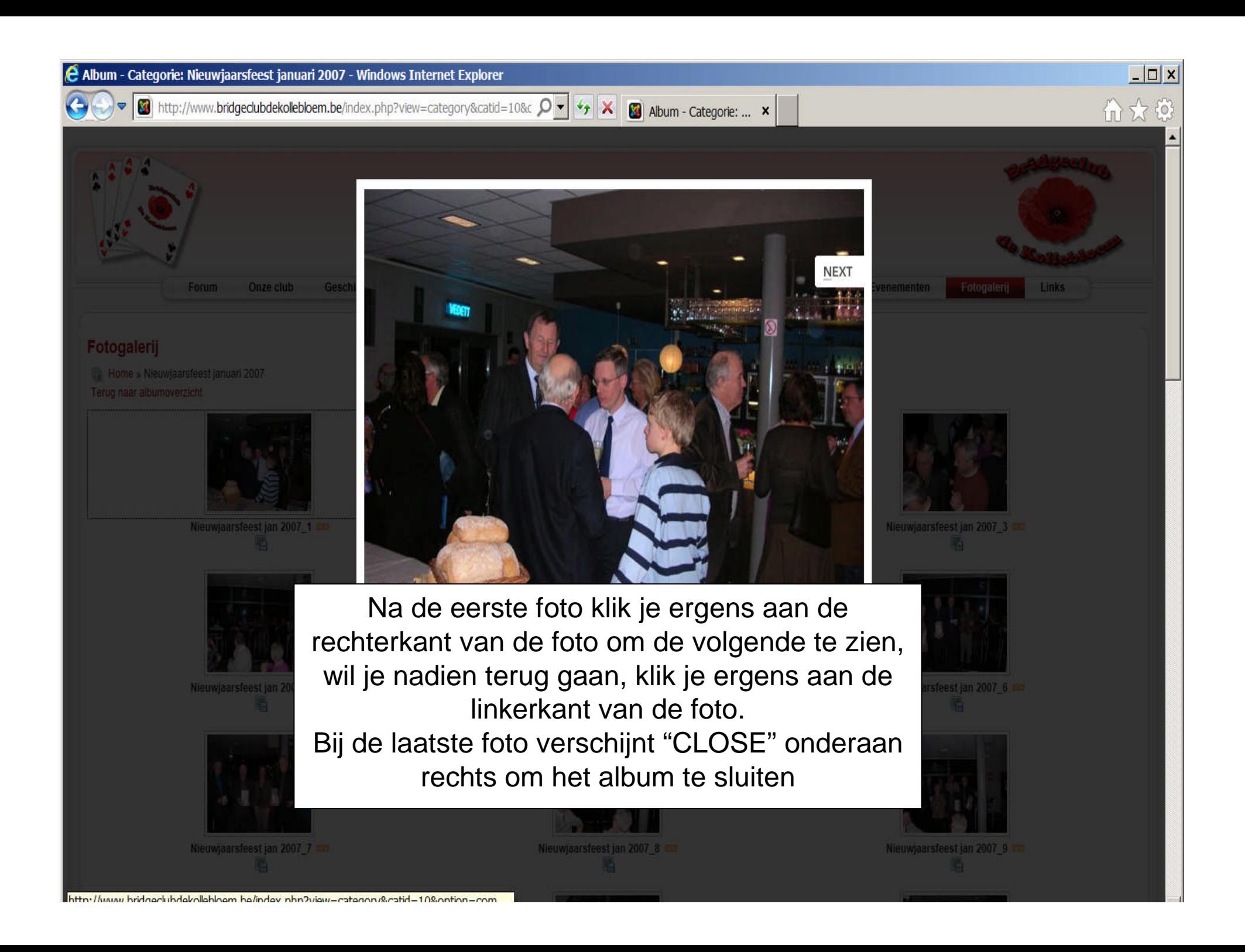

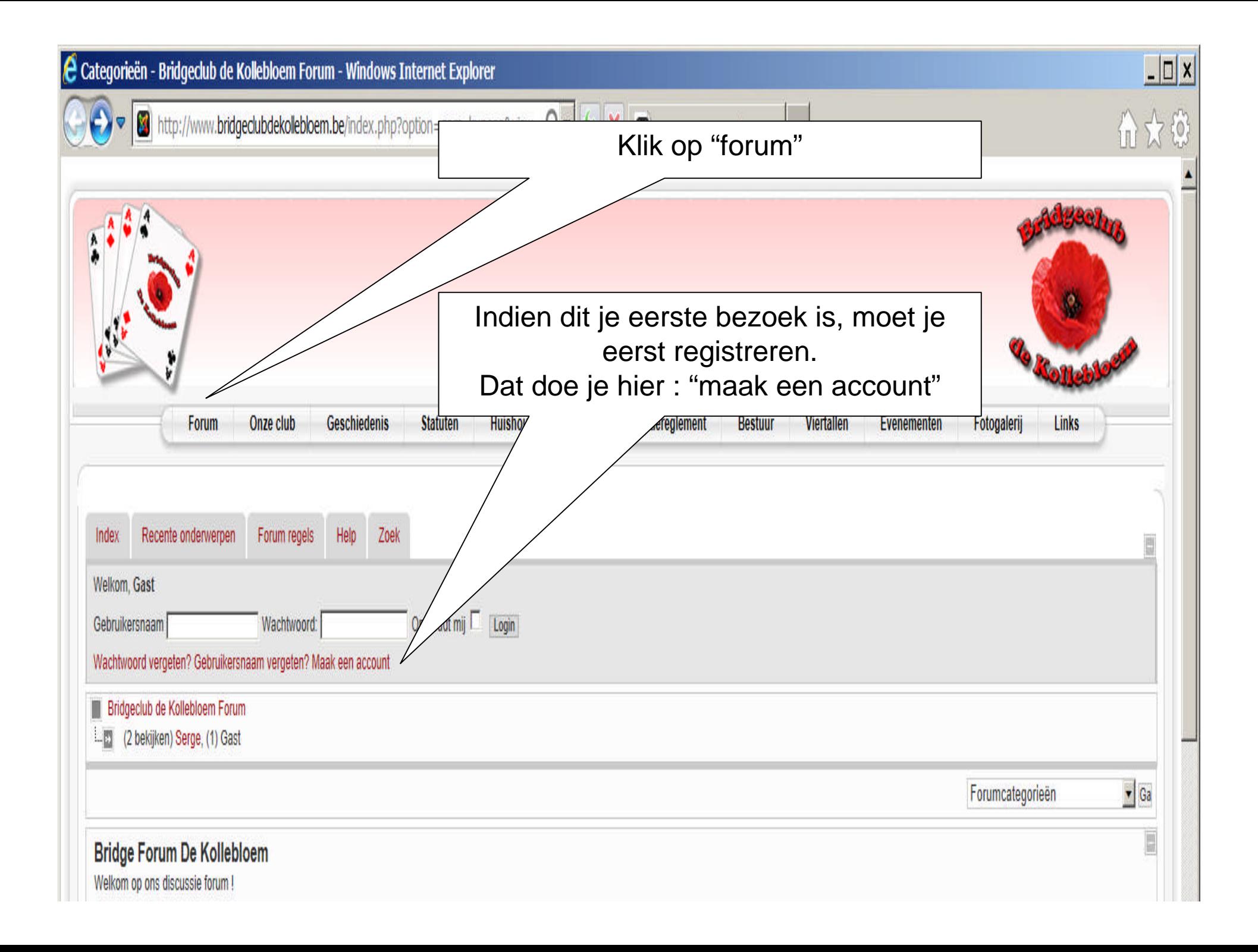

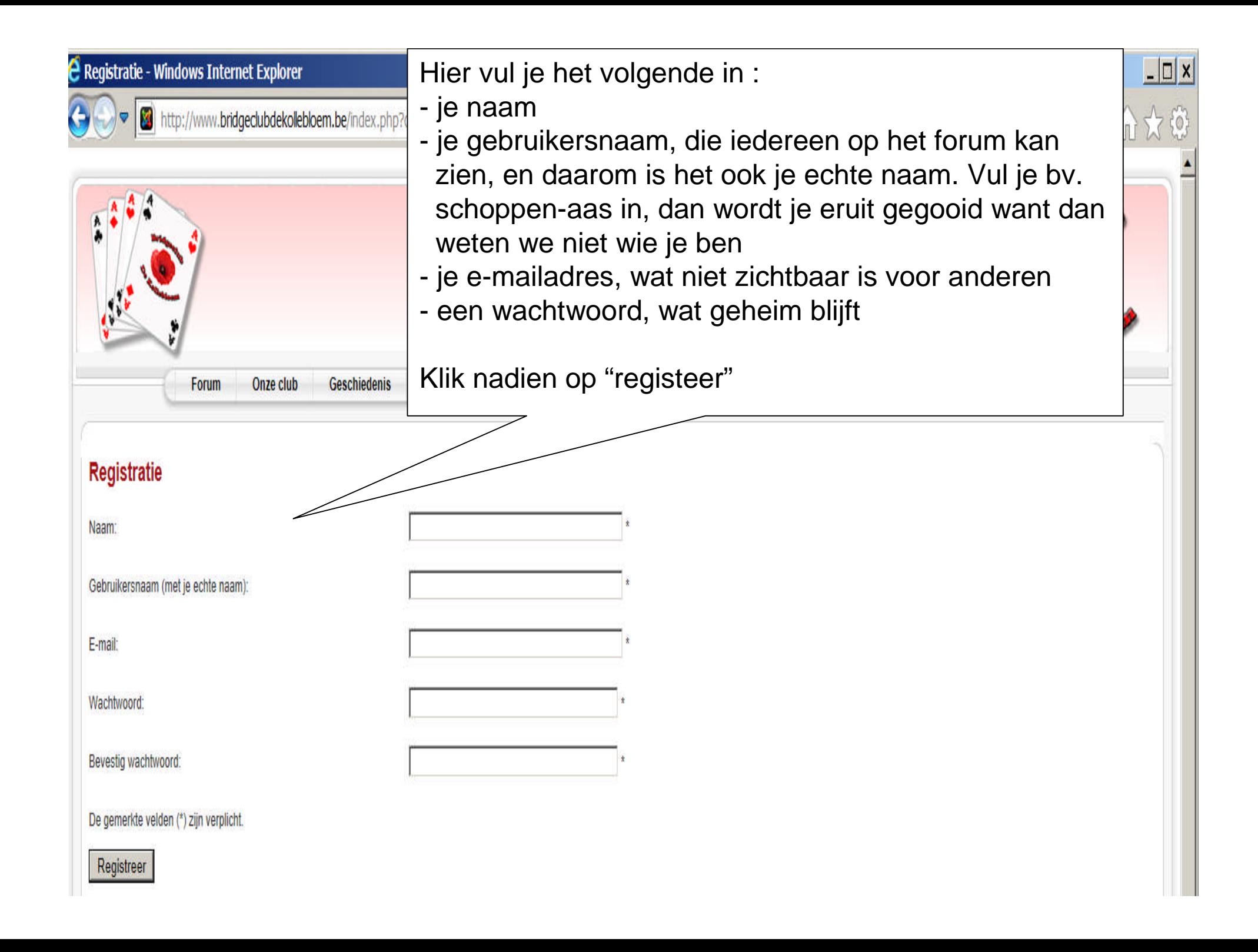

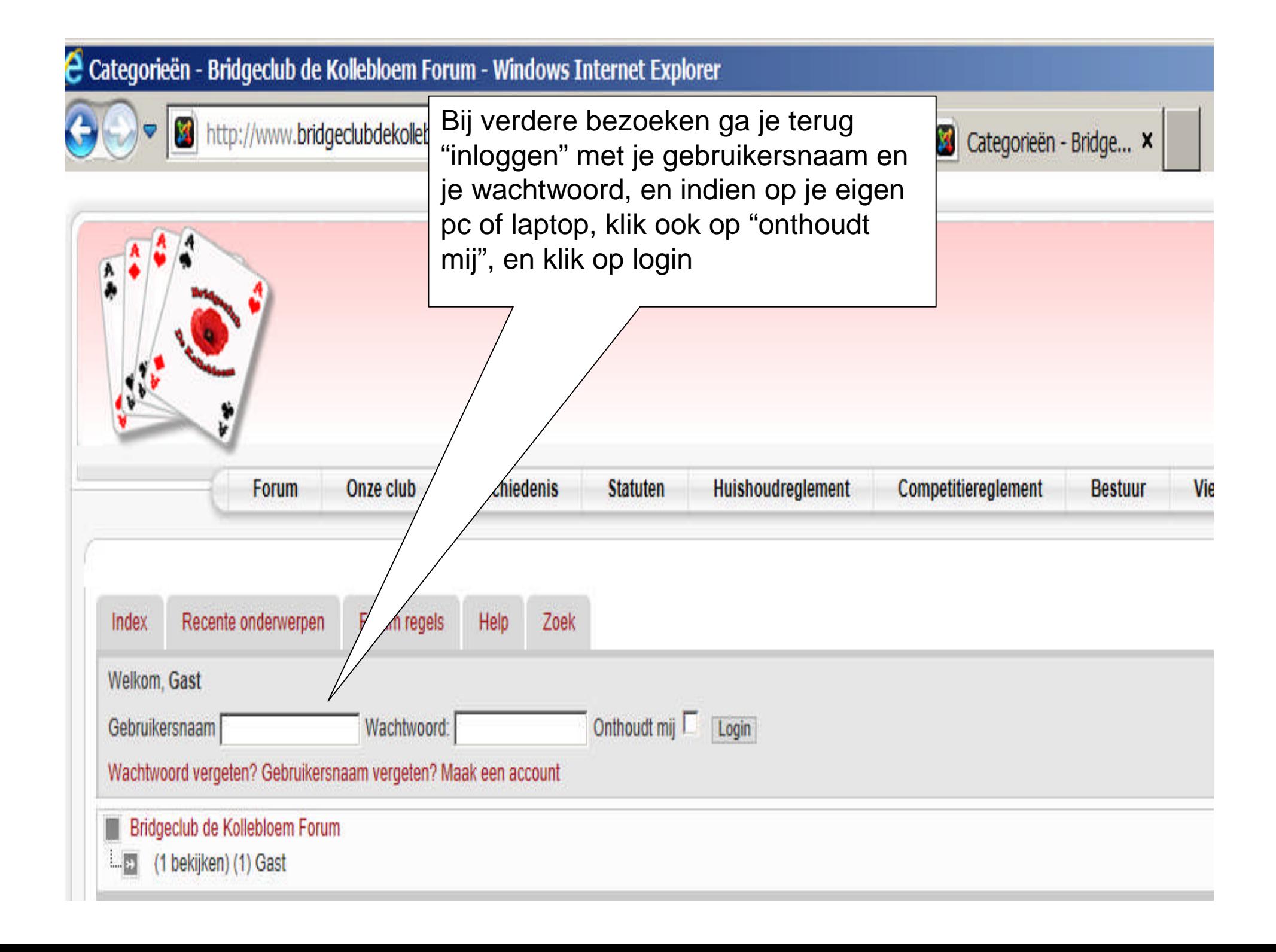

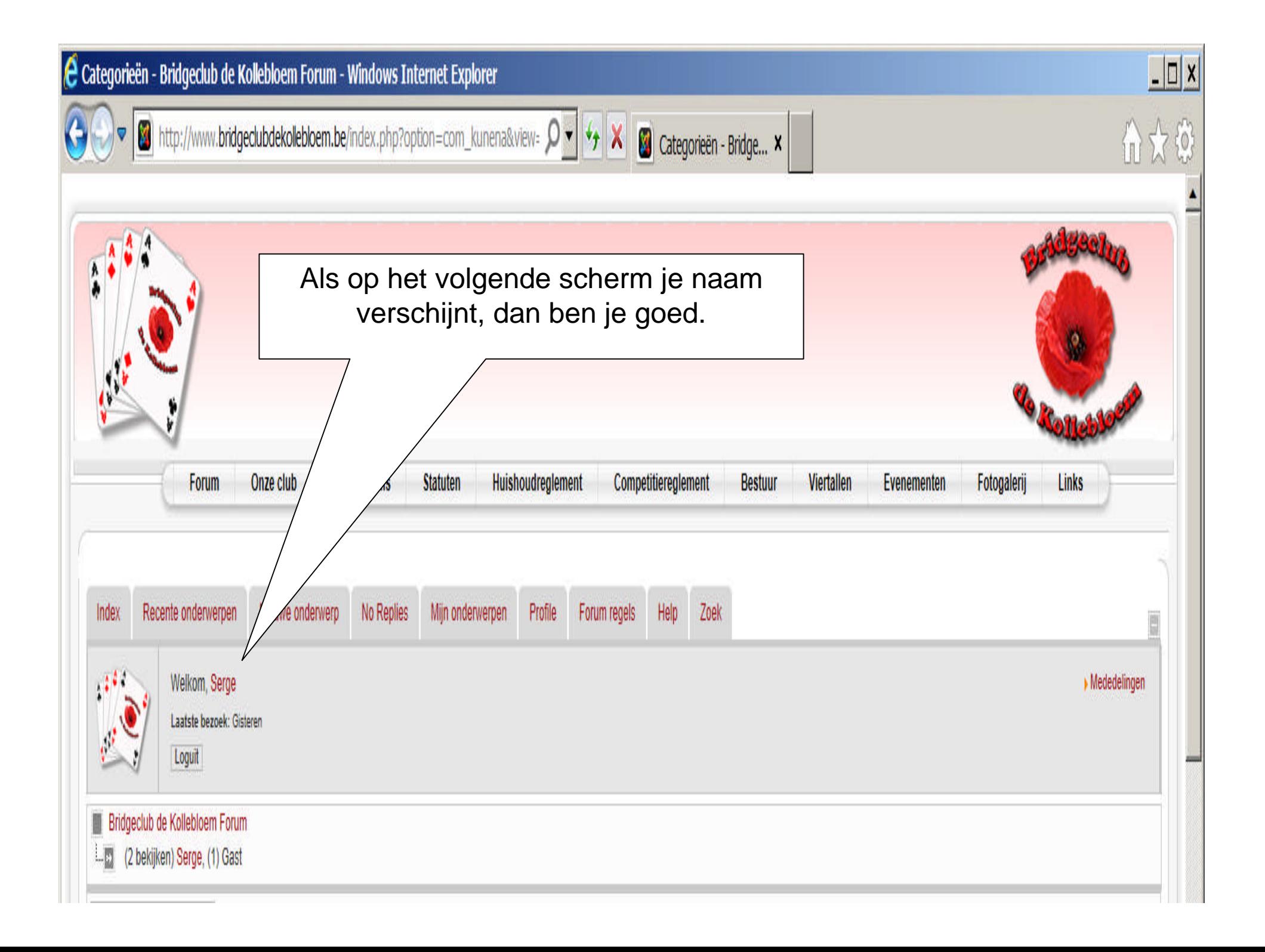

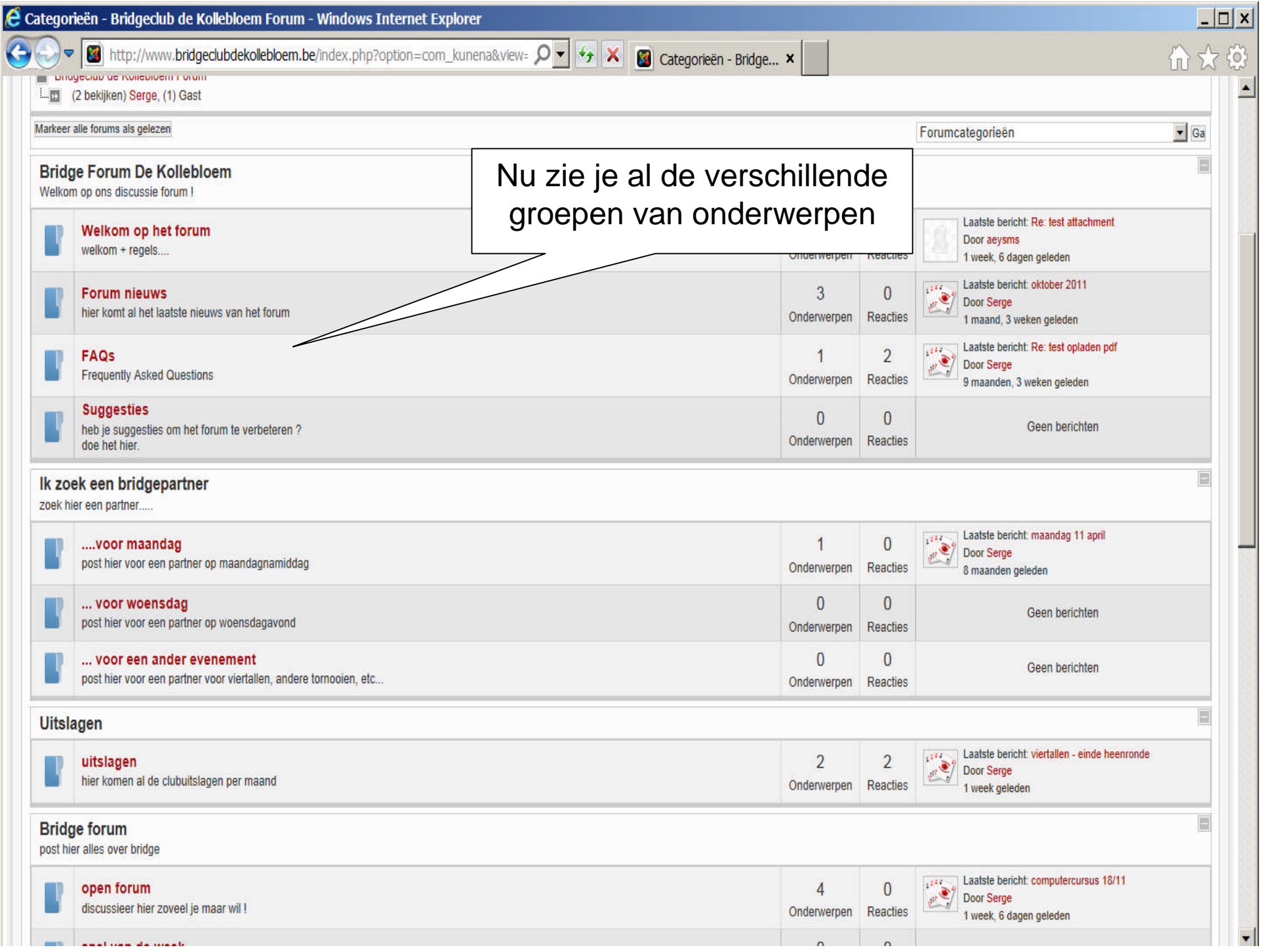

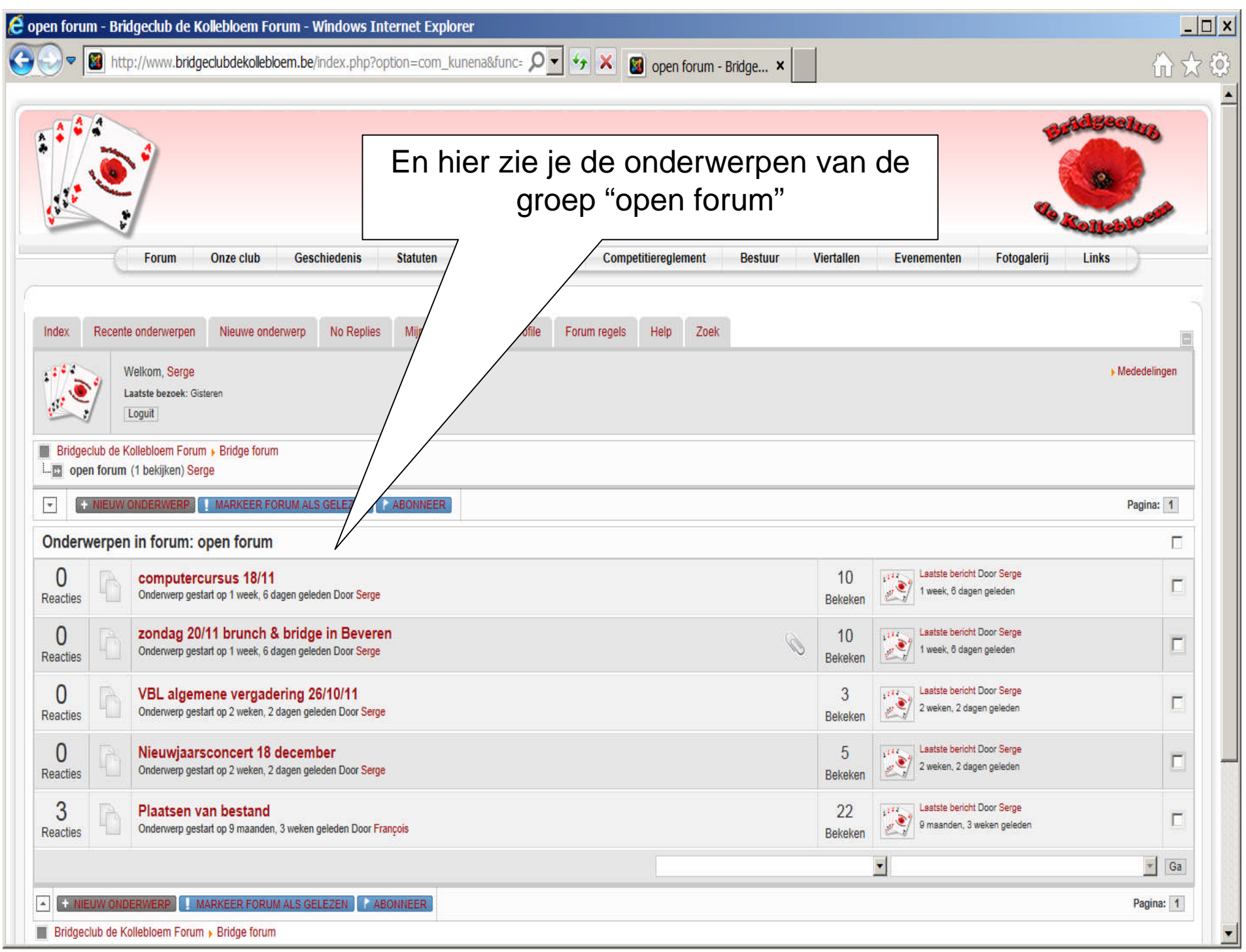

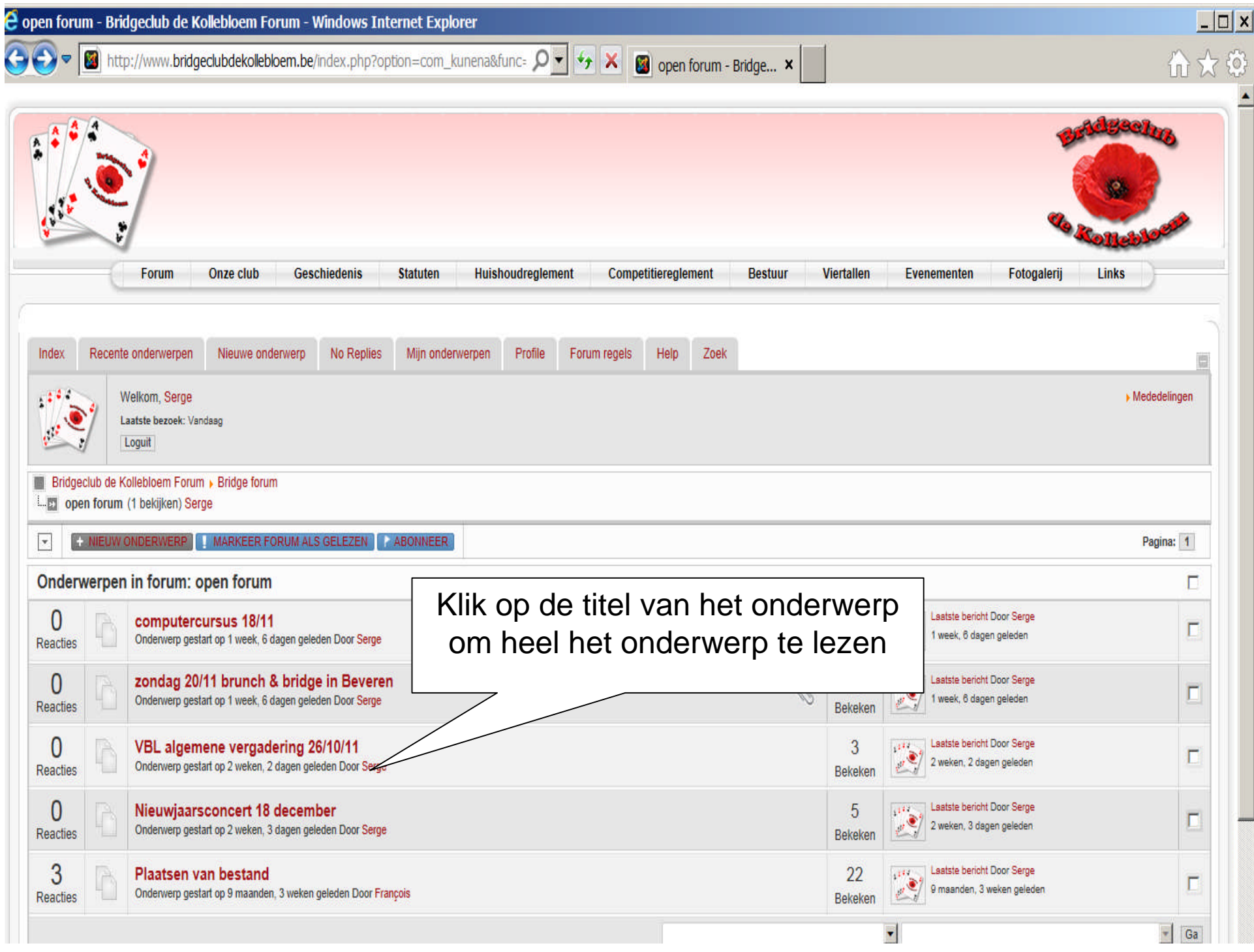

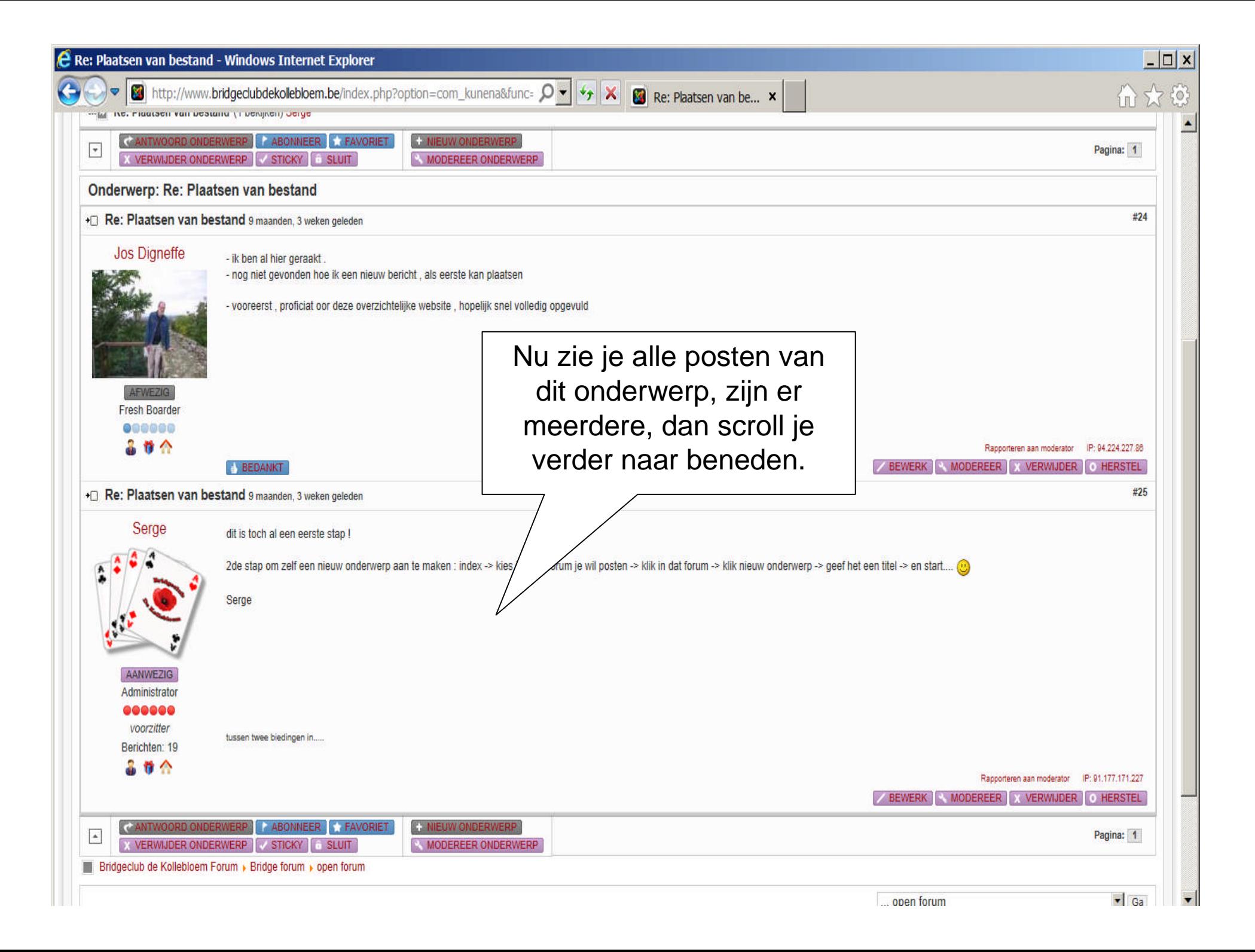

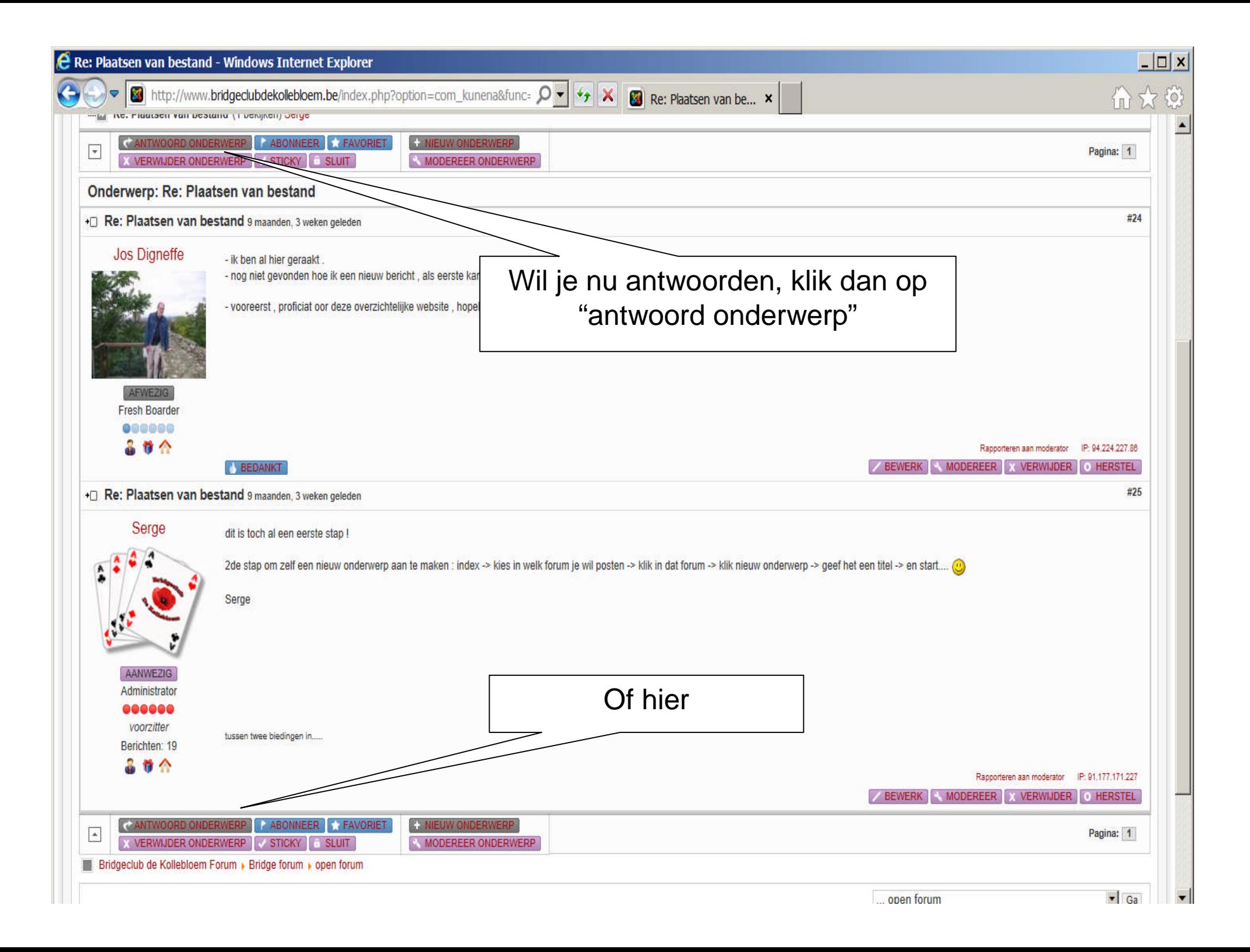

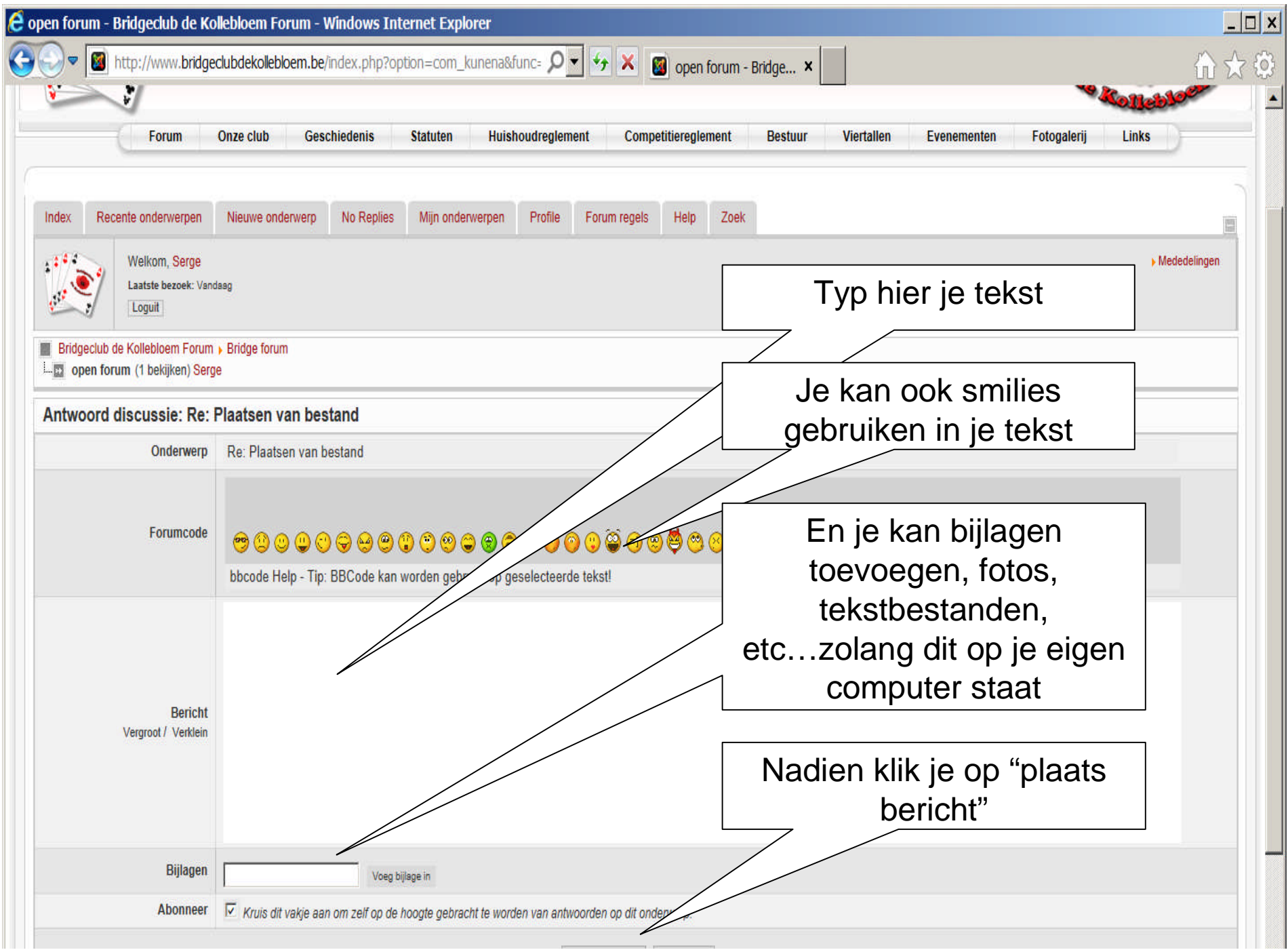

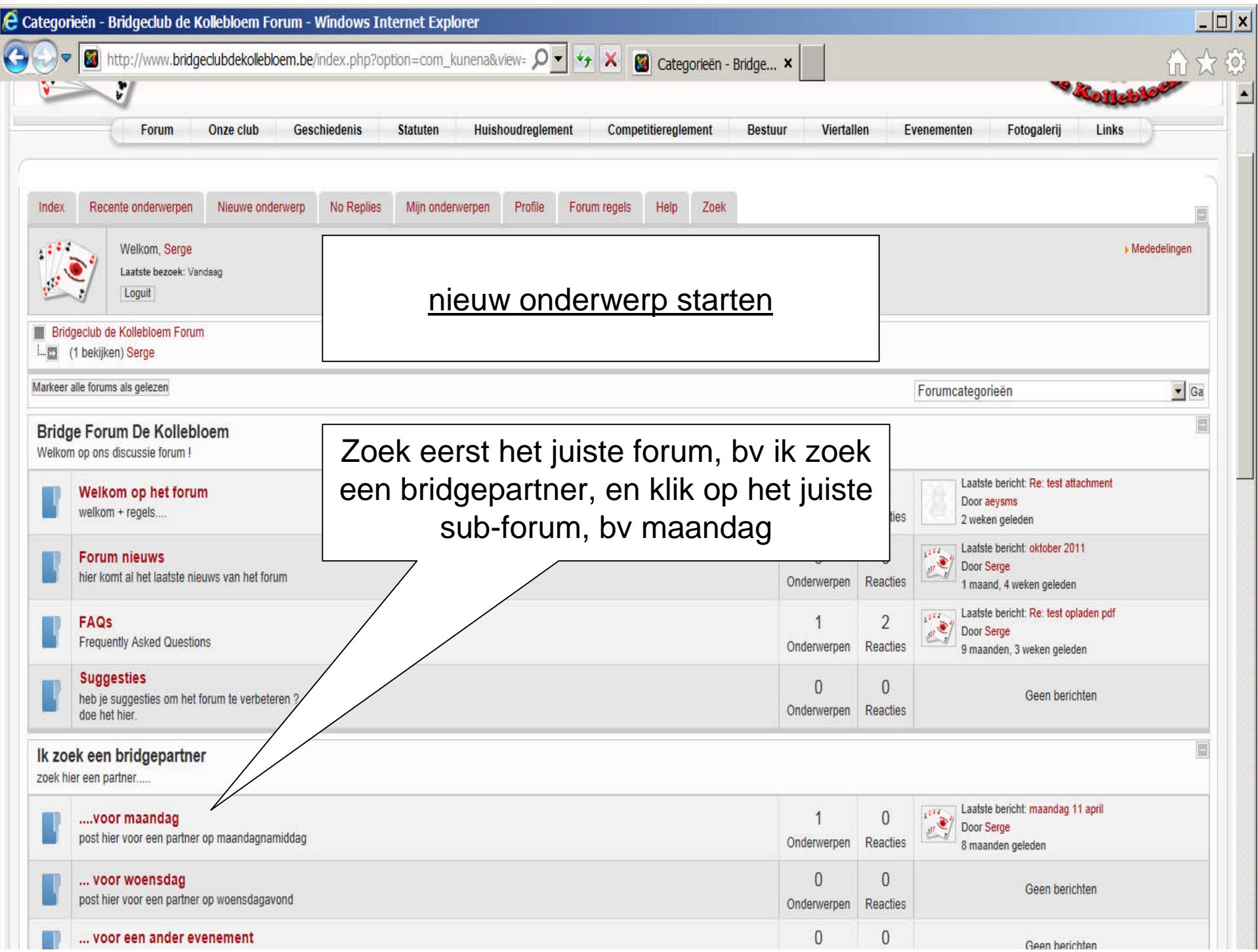

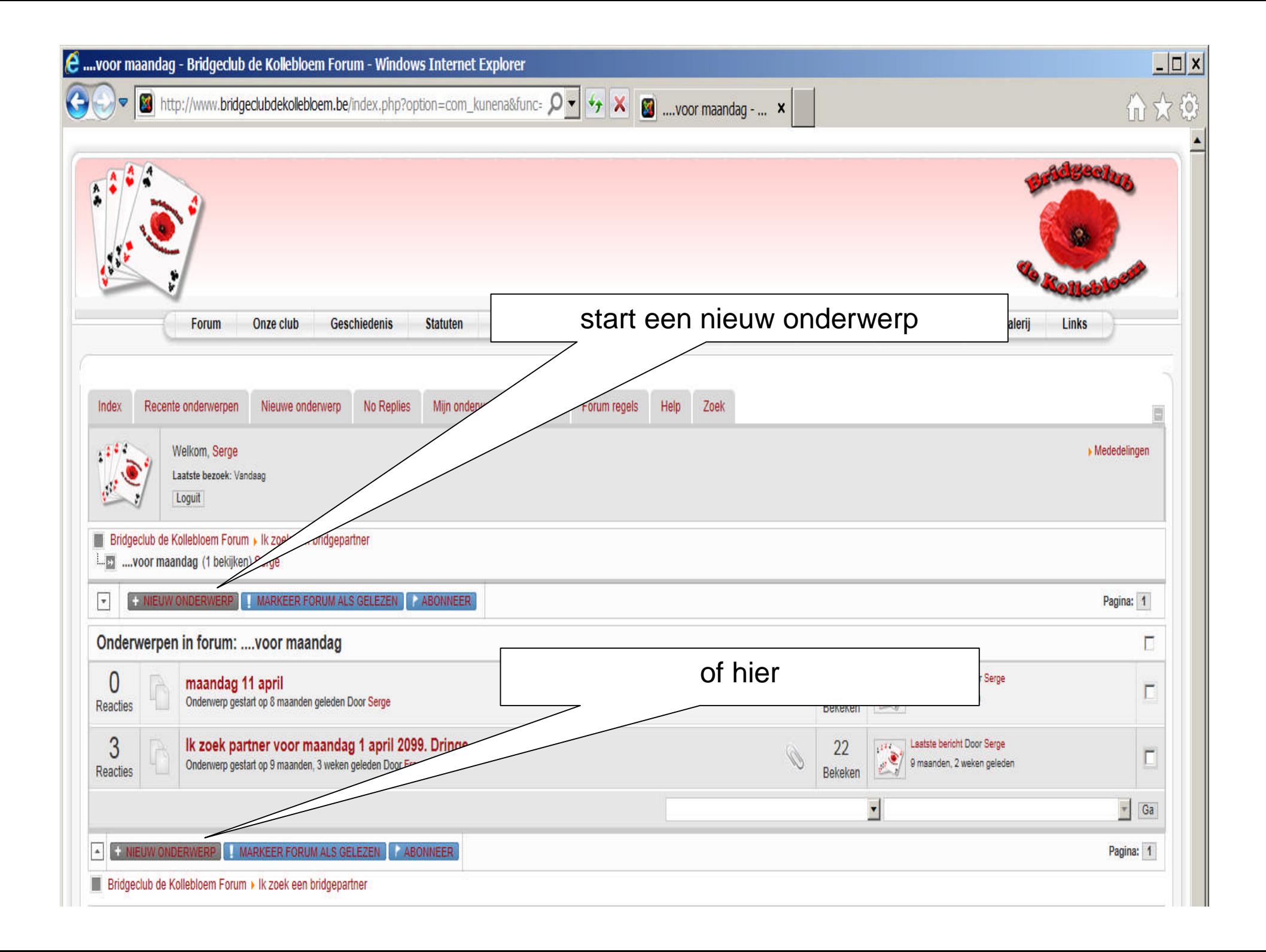

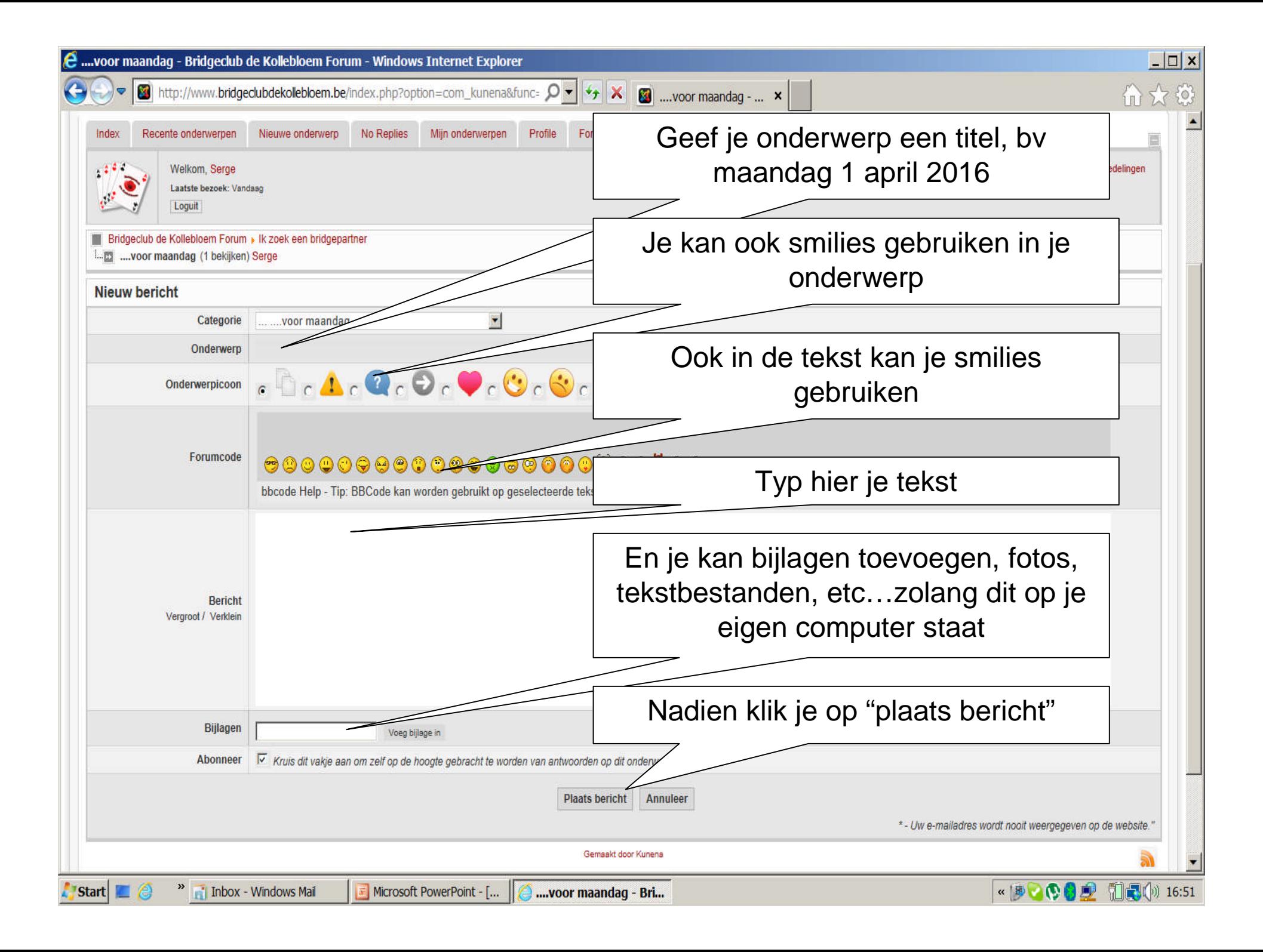

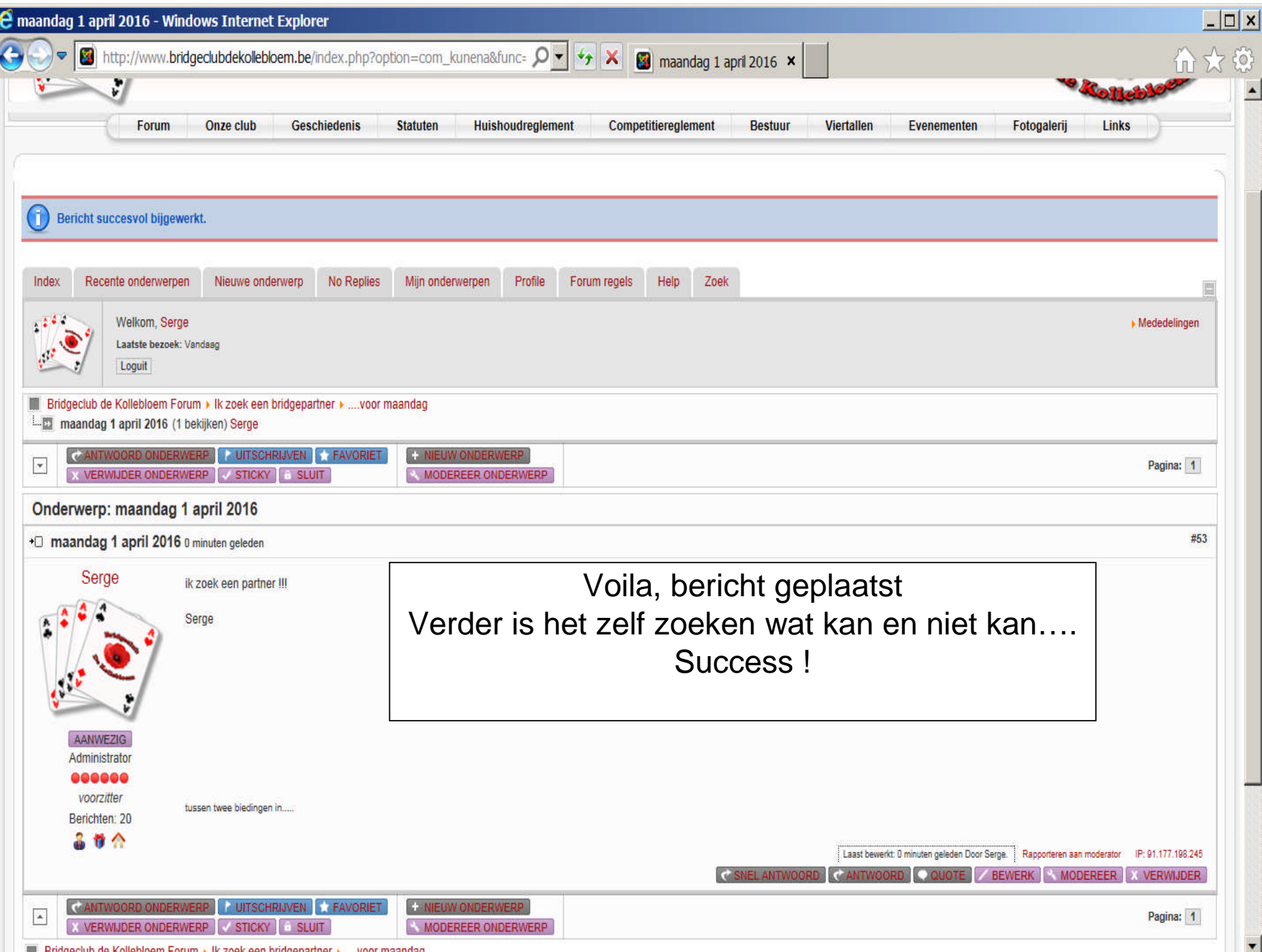